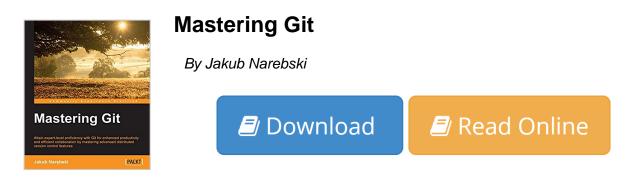

Mastering Git By Jakub Narebski

Attain expert-level proficiency with Git for enhanced productivity and efficient collaboration by mastering advanced distributed version control features

### **About This Book**

- Set up Git for solo and collaborative development
- Harness the full power of Git version control system to customize Git behavior, manipulate history, integrate external tools and explore platform shortcuts
- A detailed guide, which explains how to apply advanced Git techniques and workflows and ways to handle submodules

### Who This Book Is For

If you are a Git user with reasonable knowledge of Git and familiarity with basic concepts such as branching, merging, staging, and workflows, this is the book for you. Basic knowledge of installing Git and software configuration management concepts is essential.

## What You Will Learn

- Explore project history, find revisions using different criteria, and filter and format how history looks
- Manage your working directory and staging area for commits and interactively create new revisions and amend them
- Set up repositories and branches for collaboration
- Submit your own contributions and integrate contributions from other developers via merging or rebasing
- Customize Git behavior system-wide, on a per-user, per-repository, and per-file basis
- Take up the administration and set up of Git repositories, configure access, find and recover from repository errors, and perform repository maintenance
- Chose a workflow and configure and set up support for the chosen workflow

## In Detail

Git is one of the most popular types of Source Code Management (SCM) and Distributed Version Control System (DVCS). Despite the powerful and versatile nature of the tool enveloping strong support for nonlinear development and the ability to handle large projects efficiently, it is a complex tool and often regarded as "user-unfriendly". Getting to know the ideas and concepts behind the architecture of Git will help you make full use of its power and understand its behavior. Learning the best practices and recommended workflows should help you to avoid problems and ensure trouble-free development.

The book scope is meticulously designed to help you gain deeper insights into Git's architecture, its underlying concepts, behavior, and best practices. Mastering Git starts with a quick implementation example of using Git for a collaborative development of a sample project to establish the foundation knowledge of Git operational tasks and concepts. Furthermore, as you progress through the book, the tutorials provide detailed descriptions of various areas of usage: from archaeology, through managing your own work, to working with other developers. This book also helps augment your understanding to examine and explore project history, create and manage your contributions, set up repositories and branches for collaboration in centralized and distributed version control, integrate work from other developers, customize and extend Git, and recover from repository errors. By exploring advanced Git practices, you will attain a deeper understanding of Git's behavior, allowing you to customize and extend existing recipes and write your own.

## Style and approach

Step-by-step instructions and useful information make this book the ultimate guide to understanding and mastering Git. This book will show road to mastery example by example, while explaining mental model of Git. The Introduction section covers the 'Essentials' just for refreshing the basics. The main highlight is that the concepts are based on HOW the technology/framework works and not just practical 'WHAT to do'.

**<u><b>b**</u> Download Mastering Git ...pdf

**<u>Read Online Mastering Git ...pdf</u>** 

# **Mastering Git**

By Jakub Narebski

Mastering Git By Jakub Narebski

Attain expert-level proficiency with Git for enhanced productivity and efficient collaboration by mastering advanced distributed version control features

## **About This Book**

- Set up Git for solo and collaborative development
- Harness the full power of Git version control system to customize Git behavior, manipulate history, integrate external tools and explore platform shortcuts
- A detailed guide, which explains how to apply advanced Git techniques and workflows and ways to handle submodules

## Who This Book Is For

If you are a Git user with reasonable knowledge of Git and familiarity with basic concepts such as branching, merging, staging, and workflows, this is the book for you. Basic knowledge of installing Git and software configuration management concepts is essential.

## What You Will Learn

- Explore project history, find revisions using different criteria, and filter and format how history looks
- Manage your working directory and staging area for commits and interactively create new revisions and amend them
- Set up repositories and branches for collaboration
- Submit your own contributions and integrate contributions from other developers via merging or rebasing
- Customize Git behavior system-wide, on a per-user, per-repository, and per-file basis
- Take up the administration and set up of Git repositories, configure access, find and recover from repository errors, and perform repository maintenance
- Chose a workflow and configure and set up support for the chosen workflow

## In Detail

Git is one of the most popular types of Source Code Management (SCM) and Distributed Version Control System (DVCS). Despite the powerful and versatile nature of the tool enveloping strong support for nonlinear development and the ability to handle large projects efficiently, it is a complex tool and often regarded as "user-unfriendly". Getting to know the ideas and concepts behind the architecture of Git will help you make full use of its power and understand its behavior. Learning the best practices and recommended workflows should help you to avoid problems and ensure trouble-free development.

The book scope is meticulously designed to help you gain deeper insights into Git's architecture, its underlying concepts, behavior, and best practices. Mastering Git starts with a quick implementation example of using Git for a collaborative development of a sample project to establish the foundation knowledge of Git

operational tasks and concepts. Furthermore, as you progress through the book, the tutorials provide detailed descriptions of various areas of usage: from archaeology, through managing your own work, to working with other developers. This book also helps augment your understanding to examine and explore project history, create and manage your contributions, set up repositories and branches for collaboration in centralized and distributed version control, integrate work from other developers, customize and extend Git, and recover from repository errors. By exploring advanced Git practices, you will attain a deeper understanding of Git's behavior, allowing you to customize and extend existing recipes and write your own.

### Style and approach

Step-by-step instructions and useful information make this book the ultimate guide to understanding and mastering Git. This book will show road to mastery example by example, while explaining mental model of Git. The Introduction section covers the 'Essentials' just for refreshing the basics. The main highlight is that the concepts are based on HOW the technology/framework works and not just practical 'WHAT to do'.

### Mastering Git By Jakub Narebski Bibliography

- Rank: #1447499 in eBooks
- Published on: 2016-04-21
- Released on: 2016-04-21
- Format: Kindle eBook

**<u><b>b**</u> Download Mastering Git ...pdf

**Read Online** Mastering Git ...pdf

### Download and Read Free Online Mastering Git By Jakub Narebski

### **Editorial Review**

About the Author

### Jakub Narebski

Jakub Narebski followed Git development from the very beginning of its creation. He is one of the main contributors to the gitweb subsystem (the original web interface for Git), and is an unofficial gitweb maintainer. He created, announced, and analyzed annual Git User's Surveys from 2007 till 2012?all except the first one (you can find his analysis of those surveys on the Git Wiki). He shares his expertise with the technology on the StackOverflow question-and-answer website. He was one of the proofreaders of the Version Control by Example by Eric Sink, and was the reason why it has chapter on Git. He is an assistant professor in the faculty of mathematics and computer science at the Nicolaus Copernicus University in Torun, Poland. He uses Git as a version control system of choice both for personal and professional work, teaching it to computer science students as a part of their coursework.

### **Users Review**

### From reader reviews:

### **Michael Campbell:**

The book Mastering Git can give more knowledge and also the precise product information about everything you want. So just why must we leave a good thing like a book Mastering Git? Some of you have a different opinion about reserve. But one aim this book can give many facts for us. It is absolutely right. Right now, try to closer along with your book. Knowledge or info that you take for that, you could give for each other; you could share all of these. Book Mastering Git has simple shape nevertheless, you know: it has great and massive function for you. You can seem the enormous world by available and read a publication. So it is very wonderful.

### **Kevin Shepherd:**

Here thing why this specific Mastering Git are different and trusted to be yours. First of all reading a book is good nevertheless it depends in the content of the usb ports which is the content is as delicious as food or not. Mastering Git giving you information deeper as different ways, you can find any guide out there but there is no guide that similar with Mastering Git. It gives you thrill studying journey, its open up your eyes about the thing in which happened in the world which is possibly can be happened around you. It is easy to bring everywhere like in recreation area, café, or even in your way home by train. For anyone who is having difficulties in bringing the paper book maybe the form of Mastering Git in e-book can be your alternative.

#### Lorene Lord:

Why? Because this Mastering Git is an unordinary book that the inside of the guide waiting for you to snap the item but latter it will zap you with the secret the item inside. Reading this book alongside it was fantastic

author who have write the book in such awesome way makes the content inside easier to understand, entertaining approach but still convey the meaning thoroughly. So, it is good for you because of not hesitating having this anymore or you going to regret it. This amazing book will give you a lot of positive aspects than the other book possess such as help improving your proficiency and your critical thinking way. So, still want to delay having that book? If I were you I will go to the book store hurriedly.

### Margo Soares:

Mastering Git can be one of your basic books that are good idea. We all recommend that straight away because this book has good vocabulary that could increase your knowledge in terminology, easy to understand, bit entertaining but still delivering the information. The article writer giving his/her effort to place every word into delight arrangement in writing Mastering Git although doesn't forget the main position, giving the reader the hottest as well as based confirm resource details that maybe you can be considered one of it. This great information can drawn you into brand new stage of crucial considering.

## Download and Read Online Mastering Git By Jakub Narebski #DJ8W7H964TY

## Read Mastering Git By Jakub Narebski for online ebook

Mastering Git By Jakub Narebski Free PDF d0wnl0ad, audio books, books to read, good books to read, cheap books, good books, online books, books online, book reviews epub, read books online, books to read online, online library, greatbooks to read, PDF best books to read, top books to read Mastering Git By Jakub Narebski books to read online.

### Online Mastering Git By Jakub Narebski ebook PDF download

### Mastering Git By Jakub Narebski Doc

Mastering Git By Jakub Narebski Mobipocket

Mastering Git By Jakub Narebski EPub